## **STATA Features**

# **[Meta-analysis](https://www.stata.com/features/meta-analysis/)**

#### Stata's suite of commands for meta-analysis is broad yet easy to use.

**Brrot** standard

inverse s

- Effect sizes: Hedges's g, Cohen's d, odds ratios, risk ratios, proportions **New** , and more
- Common-effect, fixed-effects, and random-effects models
- Forest, funnel, Galbraith, and more plots
- Subgroup analysis
- Meta-regression
- Tests of small-study effects
- Trim-and-fill analysis of publication bias
- Cumulative meta-analysis
- Leave-one-out meta-analysis
- Multivariate meta-analysis
- Multilevel meta-analysis **New**

#### Prepare your data

#### Continuous summary data

Compute Hedges's *g* effect sizes (default)

**. meta esize n1 m1 sd1 n2 m2 sd2**

Compute Cohen's *d* effect sizes

**. meta esize n1 m1 sd1 n2 m2 sd2, esize(cohend)**

Compute log odds-ratios (default)

**. meta esize n11 n12 n21 n22, esize(lnrratio)**

#### Generic effect sizes

Specify precomputed effect sizes and their SEs (and label effect sizes)

**. meta set es se, eslabel(Log hazard-ratio)**

- Or specify effect sizes and their CIs (and label studies) **. meta set cil ciu, studylabel(studylbl)**
- Summarize meta-analysis data

Compute basic summaries and display in a table

**. meta summarize**

## Explore heterogeneity

Perform subgroup analysis for levels of **group**

**. meta forestplot, subgroup(group)**

Produce a Galbraith plot

**. meta galbraithplot**

Or produce a forest plot **. meta forestplot**

Perform meta-regression and also account for continuous **x**

**. meta regress i.group x**

## Binary summary data

**. meta esize n11 n12 n21 n22**

Compute log risk-ratios

 $\tau^2 = 0.02, F = 22$  $5%$  $p>1$ Stuc Estin  $0.02. F = 41.84%$  $\frac{1}{2}$ <br>ast of  $\theta_1 = \theta_1$ ; Q(18) = 35.83, p<br>ast of  $\theta = 0$ ; z = 1.62, p = 0.11  $(0.01 - 14.77, p)$ 

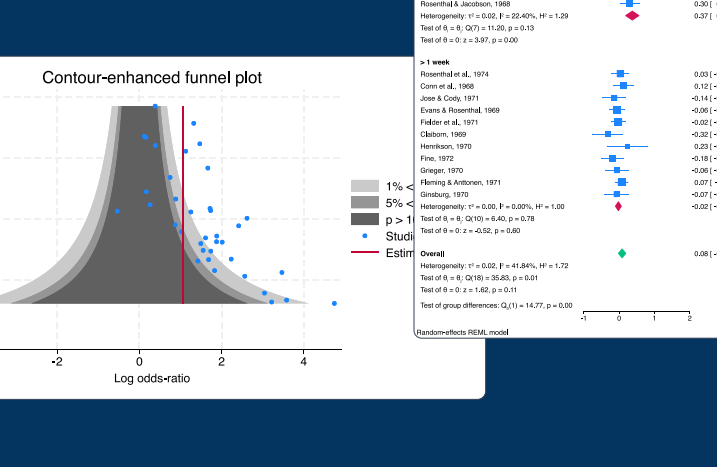

#### Cumulative and leave-one-out meta-analysis

Perform cumulative meta-analysis in the order of **year**

**. meta forestplot, cumulative(year)**

## Explore small-study effects

Produce a funnel plot

- **. meta funnelplot**
- Produce a funnel plot by **group**
- **. meta funnelplot, by(group)**

## Assess publication bias

Perform Egger test for funnel-plot asymmetry

Perform leave-one-out meta-analysis **. meta forestplot, leaveoneout**

**. meta bias, egger**

Adjust for heterogeneity due to **group** during testing

**. meta bias i.group, egger**

Assess publication bias using the trim-and-fill method; produce contour-enhanced funnel plot including omitted studies

**. meta trimfill, funnel(contours(1 5 10))**

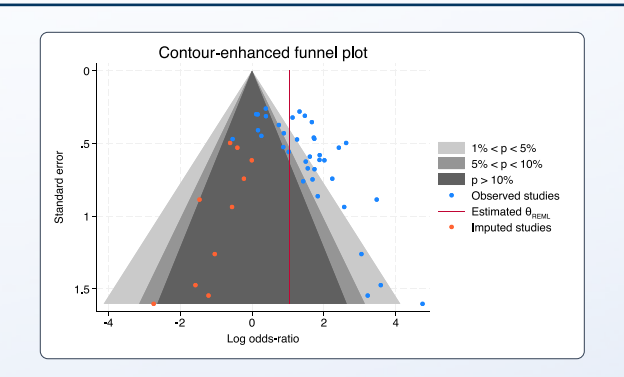

### Perform multivariate and multilevel meta-analysis

#### Multivariate meta-regression

**. meta mvregress y1 y2 = x1 i.x2, wcovvariables(v11 v12 v22)**

Assess multivariate heterogeneity or multilevel heterogeneity

**. estat heterogeneity**

Multilevel meta-regression **New**

**. meta meregress y x1 i.x2 || level3var: x1 || level2var:, essevariable(se)**

## Use commands or GUI

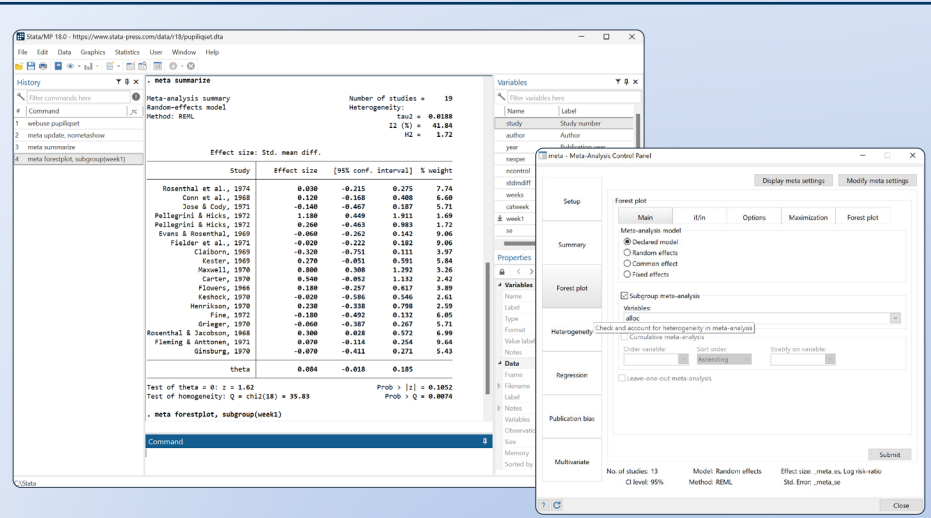

#### **[stata.com/meta-analysis](https://www.stata.com/features/meta-analysis/)**

© 2023 StataCorp LLC | Stata is a registered trademark of StataCorp LLC, 4905 Lakeway Drive, College Station, TX 77845, USA.